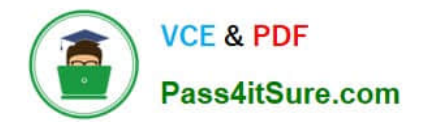

# **HP2-N53Q&As**

Delta - HP LoadRunner 12.x Software

# **Pass HP HP2-N53 Exam with 100% Guarantee**

Free Download Real Questions & Answers **PDF** and **VCE** file from:

**https://www.pass4itsure.com/hp2-n53.html**

100% Passing Guarantee 100% Money Back Assurance

Following Questions and Answers are all new published by HP Official Exam Center

**C** Instant Download After Purchase

**83 100% Money Back Guarantee** 

- 365 Days Free Update
- 800,000+ Satisfied Customers  $\epsilon$  or

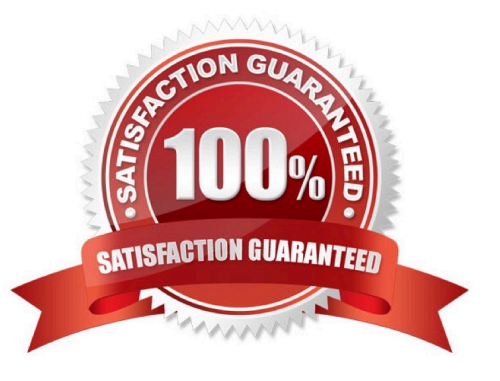

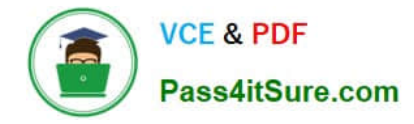

# **QUESTION 1**

Which built-in integrations allow Development resources to utilize LoadRunner to support Continuous Testing within their organization? (Select two.)

- A. integration with deployment tools and development IDEs: Jenkins. Eclipse, and Visual Studio
- B. integration with deployment tools: Anthill Pro and Jenkins
- C. integration with HP testing tools, to run UFT tests as part of LR scenarios
- D. integration with Oracle NetBeans 7 and 8 development IDEs
- E. integration with third-party testing frameworks to run NUnit, JUnit, and Selenium tests as part of LR scenarios

Correct Answer: BD

#### **QUESTION 2**

Which view type options are available in the Snapshot Viewer within VuGen? (Select two.)

- A. Page view
- B. Parameter substitution
- C. Data returned by server
- D. Http data
- E. Advanced trace

Correct Answer: BC

#### **QUESTION 3**

Which component is supported on a non-Windows platform?

- A. MI Listener
- B. Virtual User Generator
- C. Controller
- D. Load Generator

Correct Answer: D

#### **QUESTION 4**

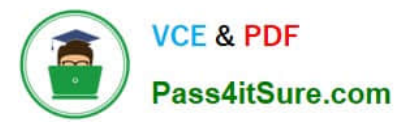

Which methods can you use to populate the VTS with test data? (Select two.)

- A. Use the VuGen data utility to import the table data.
- B. Use VTS function calls in your script to create the initial data.
- C. Use the ODBC exec command to invoke a database stored procedure call.
- D. Import the data from a comma delimited file from within your script.
- E. Import the data from a comma delimited file using the VTS user interface.

### Correct Answer: BE

# **QUESTION 5**

Place the steps of the basic TruClient workflow in the correct order.

Select and Place:

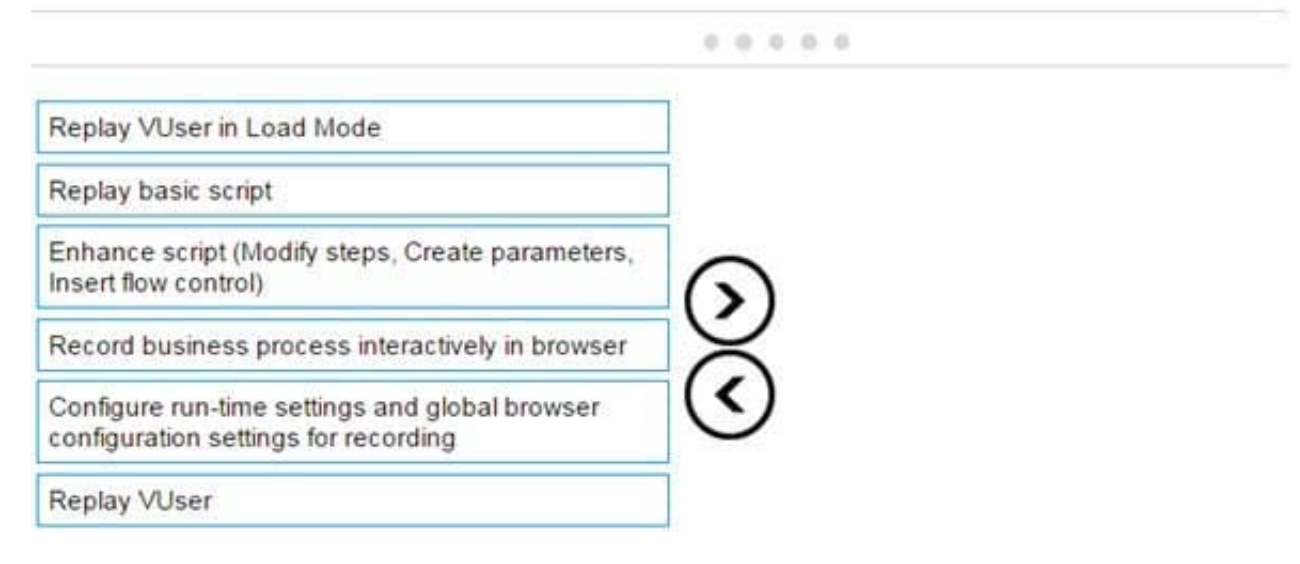

Correct Answer:

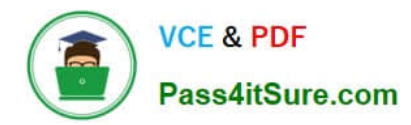

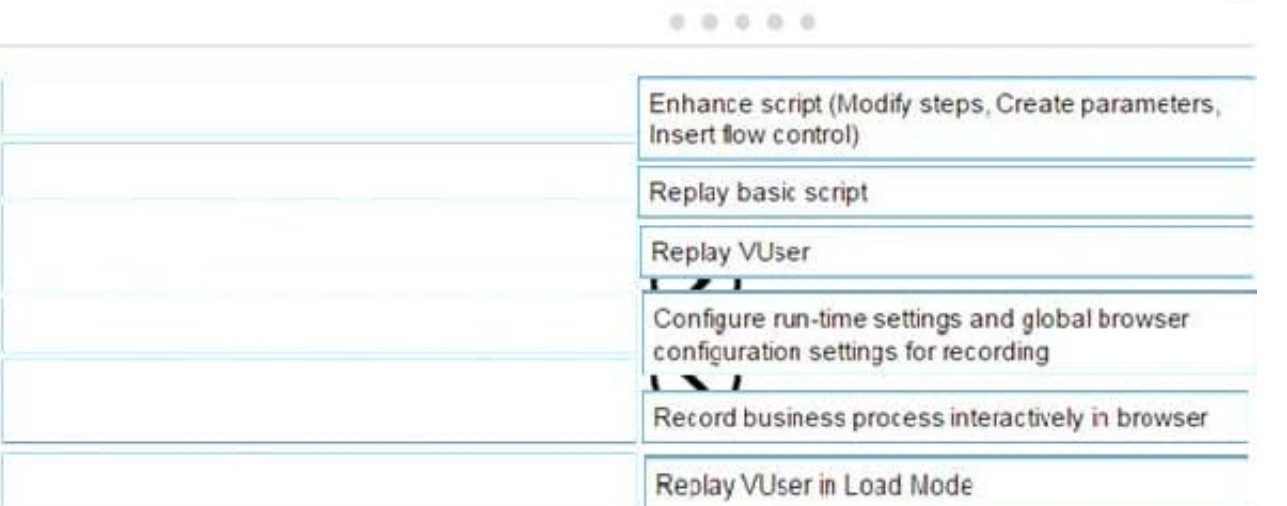

[HP2-N53 PDF Dumps](https://www.pass4itsure.com/hp2-n53.html) [HP2-N53 Study Guide](https://www.pass4itsure.com/hp2-n53.html) [HP2-N53 Braindumps](https://www.pass4itsure.com/hp2-n53.html)